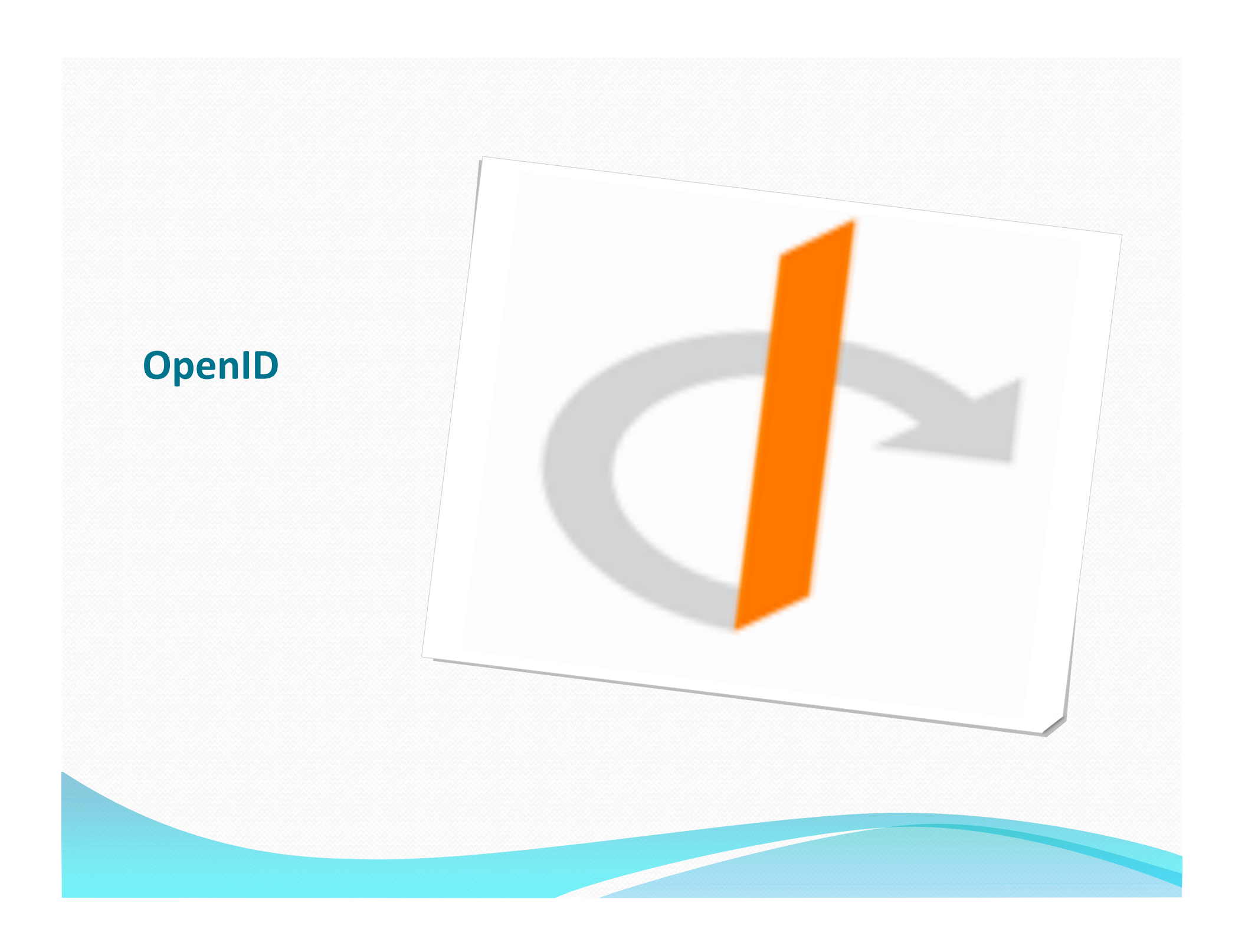

# Motivation

- 1 user account to access everything.
	- (Remember *Microsoft Passport*?)
	- Decentralized
	- Free
	- Open

### Tech

- Can be hosted by any webserver.
- Requires form: <*yourId>*.openidhost.blah
	- Blinkymach12.blogspot.com
	- IDislikeLiveJournal.livejournal.com
- OpenID client embeds an OpenID interface on their website which redirects to the OpenID authentication on the host site, which then provides authenticity.

#### **History**

- 2005: OpenID 1.0 developed and pioneered by LiveJournal.
- 2006: XRI support added to OpenID
	- $\bullet$  XRI > URI > URL
	- URI's: subset of ASCII
	- XRI's: Unicode, thus including Kanji, Kana, Korean characters, Cyrillic characters, etc.
- 2007: Microsoft incorporates OpenID into Windows **CardSpace**

# **History**

#### • 2008:

- February: Google, IBM, Microsoft, VeriSign, and Yahoo! join the OpenID Foundation as corporate board members.
- May: SourceForge became an OpenID provider
- October: Google becomes an OpenID Host, but refuses Non‐Google OpenID authentication.
- November: JanRain announced a free hosted service, RPX Basic, that allows websites to begin accepting OpenIDs for registration and login without having to install, integrate, and configure the OpenID open source libraries.

#### Present

"As of November 2008, there are over 500 million OpenIDs on the Internet and approximately 27,000 sites have integrated OpenID consumer support." – Wikipedia

# Examples

- Do you have an OpenID?
- · OpenID Providers
- · OpenID Adoption
- Mandating OpenID:
	- StackOverflow
	- Springnote